## QUESTIONS & ANSWERS FOR

## APPLICATION OF SHARES UNDER PINK FORM VIA TIIH Online

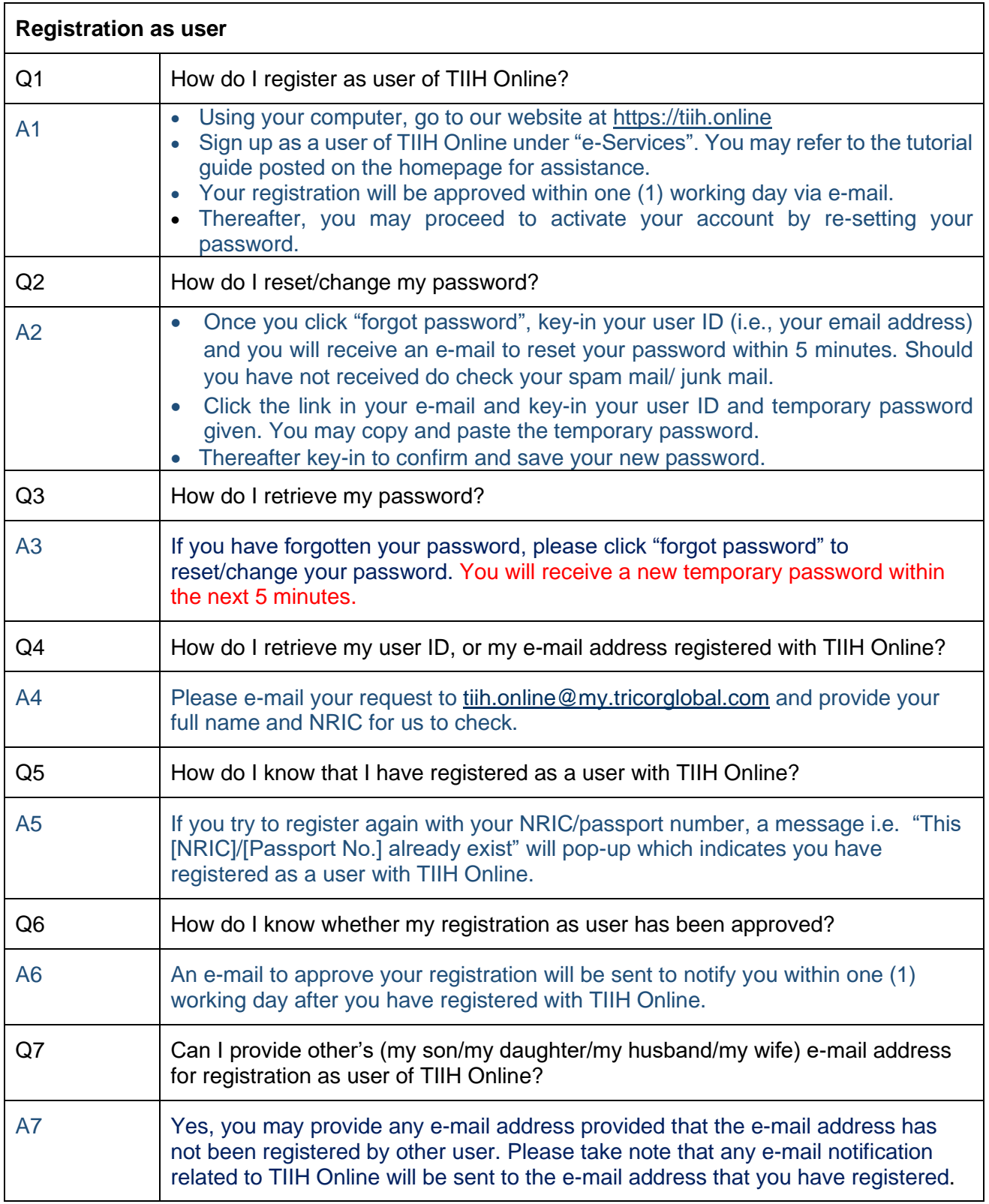

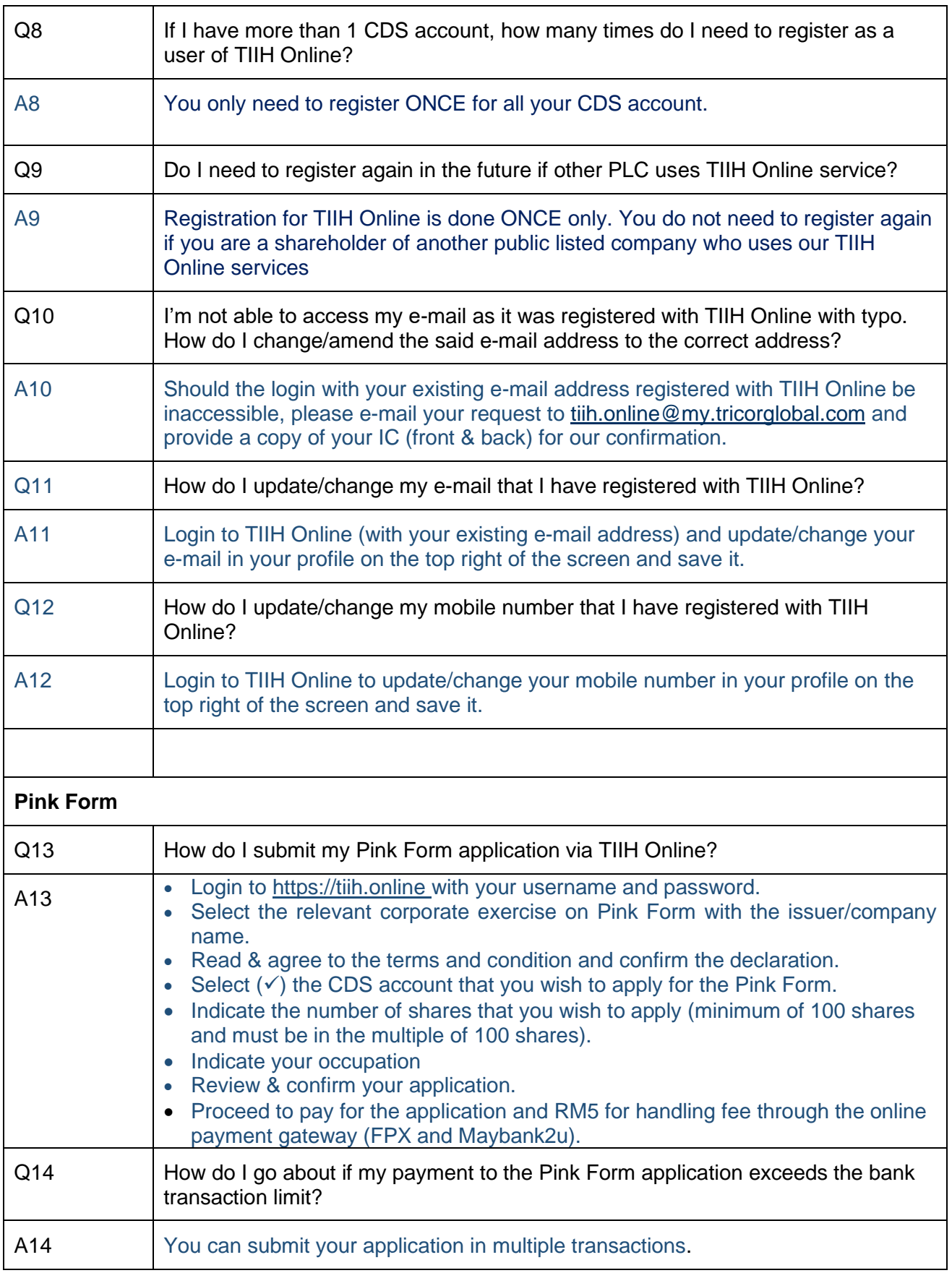

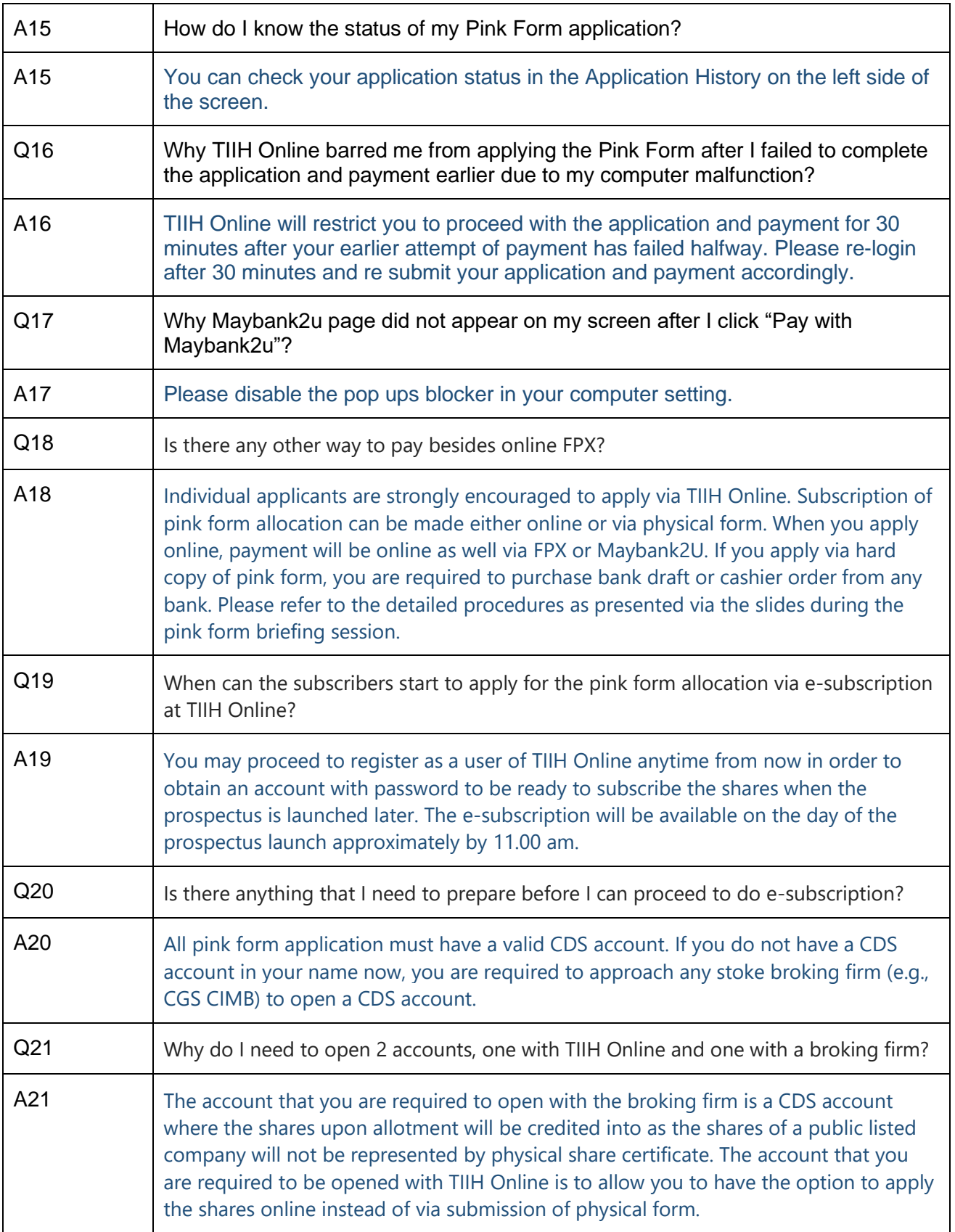

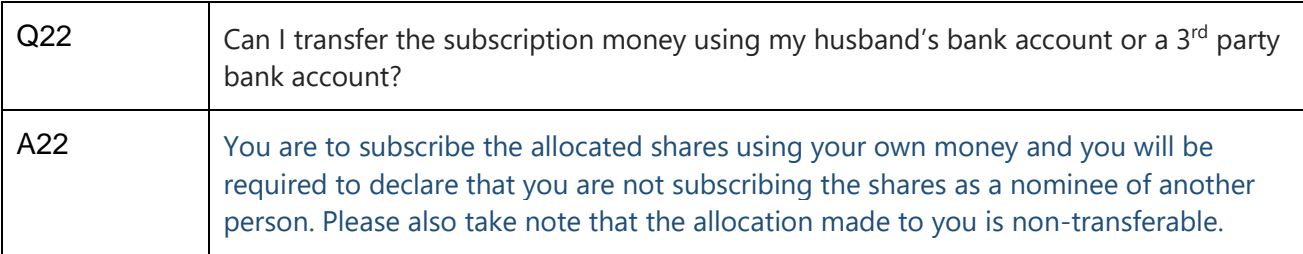